we can contain the contact of the property of the property of the property of the state of the state of the state of the state of the state of the state of the state of the state of the state of the state of the state of t

https://www.100test.com/kao\_ti2020/226/2021\_2022\_\_E5\_AD\_A6 \_E4\_B9\_A0\_E5\_B5\_8C\_E5\_c103\_226188.htm Linux 3 ---linux C  $\overline{C}$ POSIX API  $\mathbb C$  $\lim_{x\to\infty}$  $L$ inux $L$  $\lim_{\alpha\to 0}$ 

 $CPU$ 

获取。也许你正在设计的是个PDA,它的应用程序较多,那

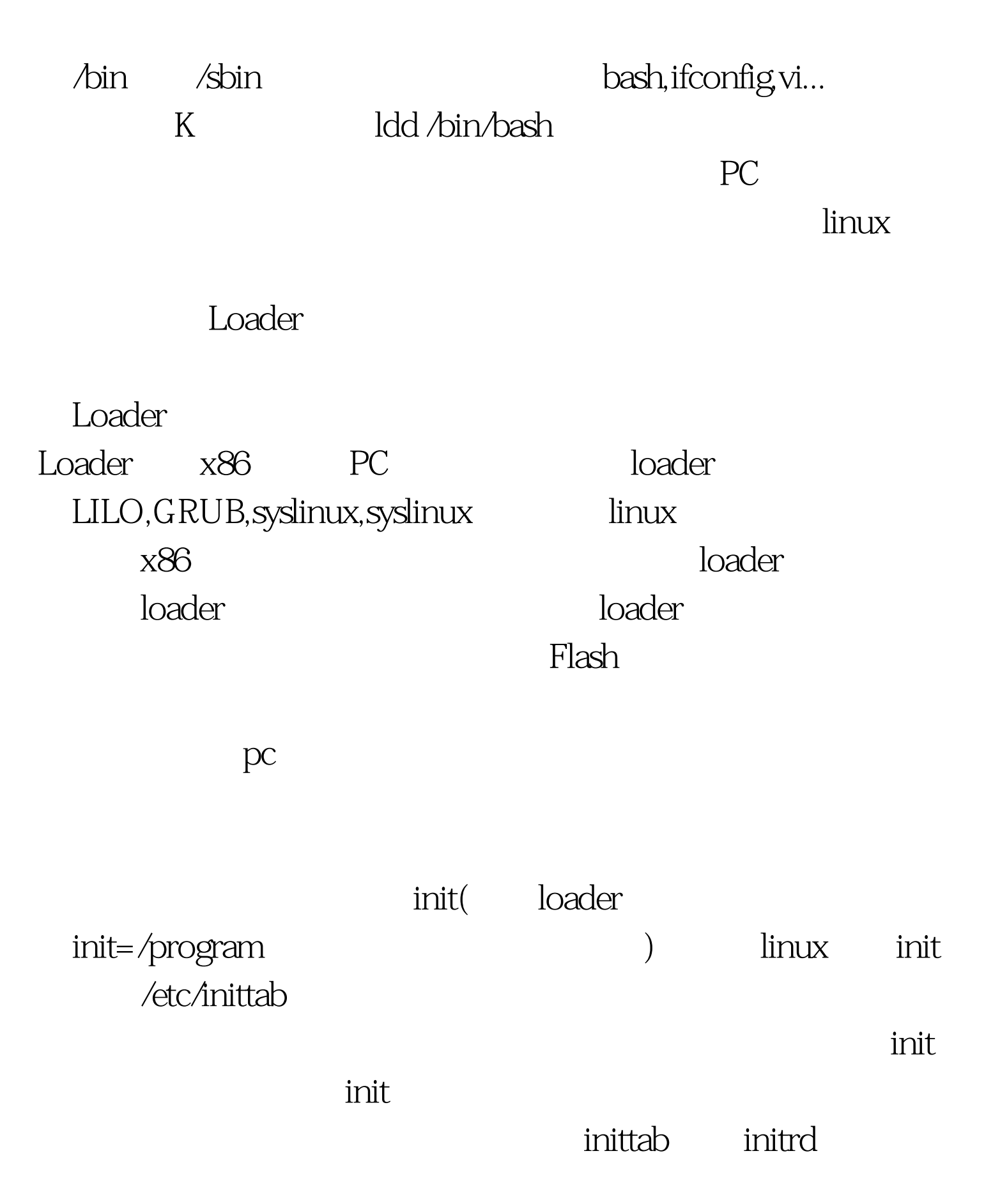

, initrd $\blacksquare$ 

 $\mathbb{R}\mathsf{AM}$  initrd,

/linuxrc

 $\mathbf{inim}\mathbf{t}$ 

, which is a state of the control of the control  $\mathop{\rm \bf init}\nolimits$  initrd $\mathop{\rm \bf init}\nolimits$ 

 $\lambda$ inxrc $\lambda$ 

 $cp$  /boot/initrd-2.4.20.img /tmp cd /tmp mv initrd-2.4.2-.img initrd.img.gz gunzip initrd.img.gz mount -o loop initrd.img /mnt cd /mnt ls cat linuxrc

 $\lim_{x\to\infty}$ 

 $X86$ linux minicom, and the minicom, and the minicom, and the minicom, and the minicom, and the minicom, and the minicom,  $\sum_{n=1}^{\infty}$ : minicom-xx.src.tar.gz syslinux-xx.tar.gz xx cd mkdir - p project/minilinux cd project/minilinux tar zxvf minicom-xx.src.tar.gz tar zxvf syslinux-xx.tar.gz 1 linux  $($  $386$  off ELF PC RAM (4096) initial RAM disk (initrd) ext2 VGA text console DOS FAT MSDOS

cd /usr/src/linux make mrproper make xconfig make dep 100Test

www.100test.com